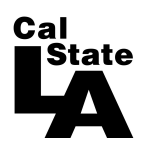

**CALIFORNIA STATE UNIVERSITY LOS ANGELES** 

## **FISCAL POLICY COMMITTEE**

FiPC 11-10

MINUTES OF THE MEETING: April 9, 2012

PRESENT: J. Gomez, K. Karimlou, V. Prabhu, P. Semrau, M. Wallace, D. Weaver, H. Xu

**EXCUSED ABSENCE:** J. Garret, H. Yu

G. Kostrzewa **ABSENT:** 

- V. Prabhu, FiPC Chair, convened the meeting at 10:05 a.m.
- 1. Announcements None at this time.
- 2. Intent to Raise Questions None at this time.

## 3. Liaison Report

N. Warter-Perez, Executive Committee Liaison, reported as follows:

- 3.1. Executive Committee reviewed and finalized their 2012-2013 Budget Guidelines recommendations to be sent to President Rosser.
- 3.2. Executive Committee met with Provost Vaidya to discuss Enrollment Management.
- 4. Approval of the Agenda (FiPC 11-10) M/s/p (K. Karimlou) to approve the agenda as submitted.
- 5. Approval of the Minutes (FiPC 11-09) M/s/p (D. Weaver) to approve the minutes as revised.
- 6. Budget Process6.1 2012-13 Budget Guidelines

The Committee finalized their discussion on 2012-13 Budget Guidelines. A memo with Fiscal Policy Committee's recommendations will be prepared and forwarded to the **Executive Committee.** 

- 6.2 College RAACs Due to time constraint this item was postponed until next meeting.
- 7. Adjournment

M/s/p (P. Semrau) to adjourn at 11:30 a.m.